## $\textcolor{black}{\blacksquare}$  UIS/CAS虚拟机安装CAStools成功,但是平台显示CAStool未运行

**[曾浩](https://zhiliao.h3c.com/User/other/35218)** 2021-02-01 发表

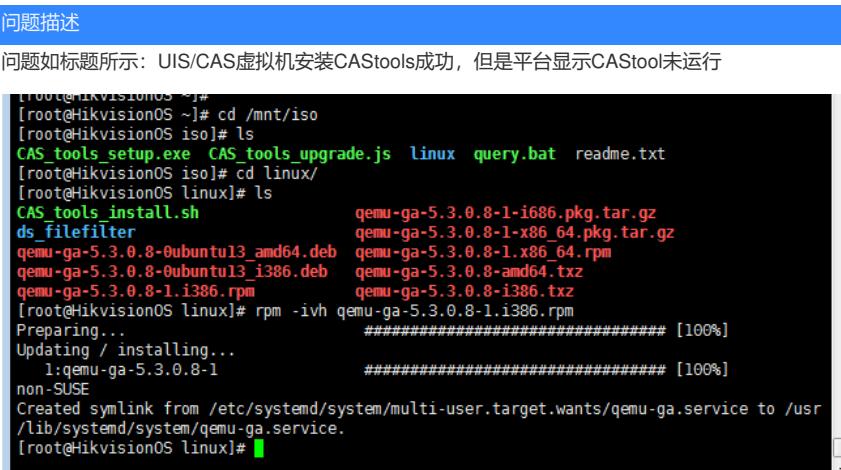

## 解决方法

经过排查:发现该虚拟机此前有安装其他版本的qemu工具,因此安装castools成功,但是无法运行。

解决办法:

1、卸载原有的qemu工具,卸载方法参考如下 Ubuntu类系统:dpkg -r qemu-ga

Redhat/Centos类系统:rpm -e qemu-ga

2、重新执行./CAS\_tools\_install.sh安装castool工具